## Adobe Photoshop 7 Full Version Free Download Utorrent |VERIFIED|

Installing Adobe Photoshop is relatively easy and can be done in a few simple steps. First, go to Adobe's website and select the version of Photoshop that you want to install. Once you have the download, open the file and follow the on-screen instructions. Once the installation is complete, you need to crack Adobe Photoshop. To do this, you need to download a crack for the version of Photoshop you want to use. Once you have the crack, open the file and follow the instructions to apply the crack. After the crack is applied, you can start using Adobe Photoshop. Be sure to back up your files since cracking software can be risky. With these simple steps, you can install and crack Adobe Photoshop.

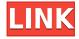

Version 4.1 of Photoshop is a free upgrade for owners of Lightroom 4 or earlier versions. All Lightroom users are now billed \$49.99 for the first year of use, then \$69.99 thereafter. \$49.99 is also the current upgrade price for the latest version of Lightroom, Lightroom 5. Adobe Photoshop runs on the Mac at 8 GB. It comes with the latest Windows OS by default, and you can also run Photoshop on Windows 95 and XP PCs via Boot Camp. Version 4.1 has a special deal for boot camp users. For Windows Boot Camp users, Photoshop will always be free — for life! Actually, Photoshop is free to boot camp users at this time. However, you may have to upgrade to the standard version of Photoshop or Lightroom for an upgrade that includes features you've used on a Boot Camp install. Online stores customPhotoshopReview.com and maconlinewithcamerononline.com customPhotoshopReview.com and maconlinewithcamerononline.com allow business owners to upload their images and create easy-to-use, one-click, online galleries hosted by the photographer. This workflow cuts down on time and images can be ready for printing or upload in a matter of minutes. A sharp-eyed observer will have noticed the changes in Adobe Photoshop Sketch since its last iteration. For one, it has a 2-page spread look of the Classic version of Photoshop, with a coincidental reference to the fact that the iPad has two pages. The Sketch images look a lot like a cartoon. I was

surprised to see two new features right next to the descriptions. The first one is easy changes. He widens the edges, then reduces the sharpness automatically. Great for those who want to alter a low-resolution photo without losing a lot of detail. The other feature I don't think I've ever seen in any version of Photoshop; it's blur. I'm not a fan of blurring – it takes away too much detail and makes the subject appear less realistic – but Photoshop Sketch has a white-on-white blur filter that twists the colors of a specific area before blurring it. It's a nice touch; I especially liked the way it turned a flower into a Japanese "Japanese Maori" (a form of watercolor in black, white and color). You'll have to add in your own shadow details.

## Adobe Photoshop CC 2015 Version 17Torrent (Activation Code) X64 2022

Photoshop has two word processors. The first is text. The second is placeholders. Photoshop has a great edit button. Move and copy all your selected Edit a Placeholder items on the image below the placeholder. Create your good delight So, here's where it gets a little confusing. The Lists component is a row of various tools that you can use to edit your image. These tools are all similar in name, so they can get a little confusing. You use the letters A - I to jump from one list to another. There, you get all the basic tools that you need. What makes it confusing is that each color has a different color and there are a lot of different colors. That's why you have to think in groups and group the tools. Here, what we are looking at is this... Okay, Now we see these little bars lines and those are color values. So, to make this more simple, color is to the left, shape is to the right and we just move from one to the next. Type. This is the options bar. Now, you can see in the pixels that they are looking for a color value and they sort of filter through the font. Once they find it, it will switch to those pixels and this is where the magic happens. The photo plane in the middle represents what is being changed. The three little lines on the bottom are the type of change. These are the actual pixels you selected. If you notice, in this group, those are a pretty small fraction of the pixels. So, they're the ones that are changing. As you saw before, the type color is set within the bars across the top and bottom. As you can see mid road, if you go to the top, the index falls to the index. If you go to the index, the filter falls to the filter. The three little things at the

bottom are the type of filter. When I don't move the mouse it changes to the color. The blue is where we are now. I move my mouse to upper right and the type changes to filter. As I move the mouse down, the index changes. e3d0a04c9c

## Download Adobe Photoshop CC 2015 Version 17With Serial Key With Licence Key 2023

Adobe Photoshop Lightroom CC is a free photo management and editing app that also comes with a subscription of Adobe Photoshop Elements. It sports a very simple interface that gets out of the way and lets you focus on snapping and processing your photos quickly and easily. Lightroom is available for Windows, Mac, iOS, and Android devices, and supports Photoshop Portable (formerly Lightroom Classic), Lightroom Classic, Adobe Photoshop Elements, and Adobe Photoshop CS6. Installing Photoshop on a Mac is easy. Just download the installer from the Adobe website and install Photoshop. You can download the installer from this link . If you are have issues installing, you can also read more here . Here are some handy online photo editing tools that offer features similar to Photoshop. Photoshelter's crop tool lets you crop out unwanted objects and fix unwanted elements, and filter out distracting objects and people and remove duplicate items from an image. Similarly, Snapseed is another great online photo editor. The tool enables you to edit in real time and filter out

pixels.https://www.smh.com.au/photoshop-elements-features-also-photoshop-air-on-the-web-april-2017-2017-04-13-

A3471074.htmlhttps://www.smh.com.au/photoshop-elements-features-also-photoshop-air-on-the-web-april-2017-2017-04-13-A3471074.htmlnoImage Editing, Digital Photography, Online Photo

Editorhttps://www.smh.com.au/image-editing-software-with-photoshop-featur es-april-2017-2017-04-13-A3537760.html A significant new feature in Microsoft'sPhotos app for Windows 10 is the addition of Photoshop Elements 16 via a free update. The new upgrade will be available on April 10.

adobe photoshop cs6 free download full version for windows 7 ultimate adobe photoshop full version free download utorrent update adobe photoshop 7.0 free download full version adobe photoshop 7.0 free download full version for ubuntu free photoshop download adobe photoshop full version adobe photoshop cs5 portable free download full version with crack adobe photoshop 7.0 filters free download full version for pc free download adobe photoshop 7.0 full version setup with serial key adobe photoshop 7.0 free download full version softonic adobe photoshop cs4 free download full version with serial number

More than just another photo-editing program, the new and improved Photoshop CC steps you right into the power of the Creative Cloud to give you a world of tools. Upload your library of the most important photos, videos, and creative projects. And you'll get full-featured programs for the first time. Photoshop CC, Lightroom 5 for photography, and Lightroom 5 for video are included with your Creative Cloud membership, along with premiere cloud services for sharing and collaboration. Adobe's free cloud services include Photoshop.com, Dreamweaver, Lightroom.com, InDesign.com, and hundreds of other online tools. And with your membership, you can use exclusive member-only features in the new Adobe Stock library of unique and creative images, graphics, videos, and apps. When you need the perfect photo from any era, you'll always have the most comprehensive, powerful, and accurate library of historic and contemporary photographs in the world. Whether you're a professional photographer, fashion editor, or YouTuber, the Creative Cloud Library provides free access to more than one million images and videos from Getty Images and Adobe Stock, as well as beautiful images from iStockphoto, Dreamstime, and others. Pricing and Availability: Photoshop and Photoshop Elements are available in most major markets across the globe. Adobe Photoshop and Photoshop Elements are available to purchase from www.adobe.com/uk and www.adobe.co.uk. cloud apps are available to purchase via the Adobe Creative Cloud web portal.

Photoshop Elements is optimized for mobile viewing and enables on-the-go editing. It includes Photoshop Essentials and Elements UI features, like pinch-to-zoom and equal-size image previews, and has better multitasking and performance. Elements also helps you prepare photos for social media with social media and post-processing tools as well as support for uploading to Facebook, Google+, Flickr and Twitter. Adobe Photoshop CS4 includes new capabilities, like advanced tools that help you quickly and easily edit your photos. Portrait Retouch is a helpful tool that gives you the chance to fix pixels, details and wrinkles in people's faces, giving you the tools to let your talent show. Photoshop's advanced features can be used to create complex, ambitious projects. But with the right image preparation skills and a great deal of time and creativity, you can get the job done faster. This is something Elements doesn't offer. Adobe Photoshop Elements gives you an alternative to traditional Photoshop by combining a brilliant image editor with a basic user interface to give you tons of editing features. You can download it totally

free and use it to get started without racking up any fees. After you're familiar with Photoshop tools, you might want to upgrade for a few reasons, including the ability to add to your creative skills and the inclusion of powerful web features. If you're currently using an older version of Photoshop, you should consider switching.

https://soundcloud.com/warerosatiwib/bandicam-free-email-and-serial-number
https://soundcloud.com/vesearnove1982/moeller-easy-soft-pro-6-22-full-144
https://soundcloud.com/ketkchurchvelwdi1980/resident-evil-6-failed-to-initialize-steam-crack-version
https://soundcloud.com/radovaonninkb/instmsiwexe-for-windows-7-64-bit
https://soundcloud.com/lugarmeteon/grb-objective-physics-pdf-download
https://soundcloud.com/ketttsununkel1975/download-buku-belajar-anak-paud
https://soundcloud.com/ivertbanani4/3d-kstudio-project-manager-v29705-for-3ds-max-2013-to-2020-win

Elements' Slideshow feature uses your library of images in an engaging and interactive way. You can create photo books, slide shows, videos, and more, and Elements also includes a collection of templates for many different kinds of content. You can combine a bunch of images into a slideshow and add music or transitions. Photoshop Text is a useful feature that lets you choose the kind of text you want to add to your photograph. You can even apply type to a layer or background image. This is useful if you want to add textual information to your image, use different styles of each typeface, and apply the same effects for all instances of the same font. You can even apply effects or type to your strokes, patterns, gradients, selections, and active paths. Elements has the ability to open JPEG, GIF, PNG, and TIFF files right from the hard drive. If you work with a lot of other image types, Elements also lets you drag and drop from a USB flash drive. Elements is very fast and has the potential to greatly speed your workflow when it comes to organizing your media. You can organize your images by date, use automatic date-based searches in a Find dialog, create tabs with tabs that automatically organize your media by media type, and identify image properties via the Info panel. Here are the ten best tools you need not to miss out when editing your work in Adobe Photoshop and Adobe Photoshop Elements. Especially if you're a graphic designer, you'll be glad to know that Photoshop is a tool itself that can assist you in editing high-resolution photos.

Here is a feature-rich title that is perfect for beginners looking to experiment

with their creative abilities. This book is about effects. It gives a complete coverage of some of the most used Photoshop main features involving effects, filters, photographs, video, and other aspects including basic computer skills and hardware. This book covers the facts about Design Tools and provides advice for new designers. The book opens with a beginner's tutorial that introduces each tool, discusses its purpose, and provides a brief demonstration. Then it goes into more detail, covering background, tools, and selection, before it moves on to item-based tools. When you're not a photographer, why take photos of the objects that surround you? This book will teach you how to make something interesting out of the ordinary objects. You will learn how to create realistic and unique compositions and turn the ordinary into inspiring scenes. The line tool is a staple in all editor; it helps to draw lines and curves on any shape on images in Photoshop. It lets you do most of the common editing one would expect, and it is a basic tool for drawing and editing shapes, measuring and creating charts. Working with more options and flexibility, using the Pen tool requires extra effort and skill to draw lines and curves, especially for illustrator. The Pen tool does not let you move and resize from the default handles, so an intelligent instructor is required to help the user in learning how to make and move the curves with the use of the keyboard. Although, the difference in the image editing capabilities is not as significant as the other tools, the Pen tool is still used by many designers for its ease of use.